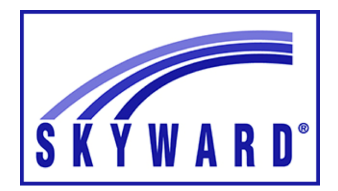

## **Skyward Attendance & Gradebook**

Drop the Lowest Score in the Gradebook

## **How to Drop the Lowest Score in the Gradebook**

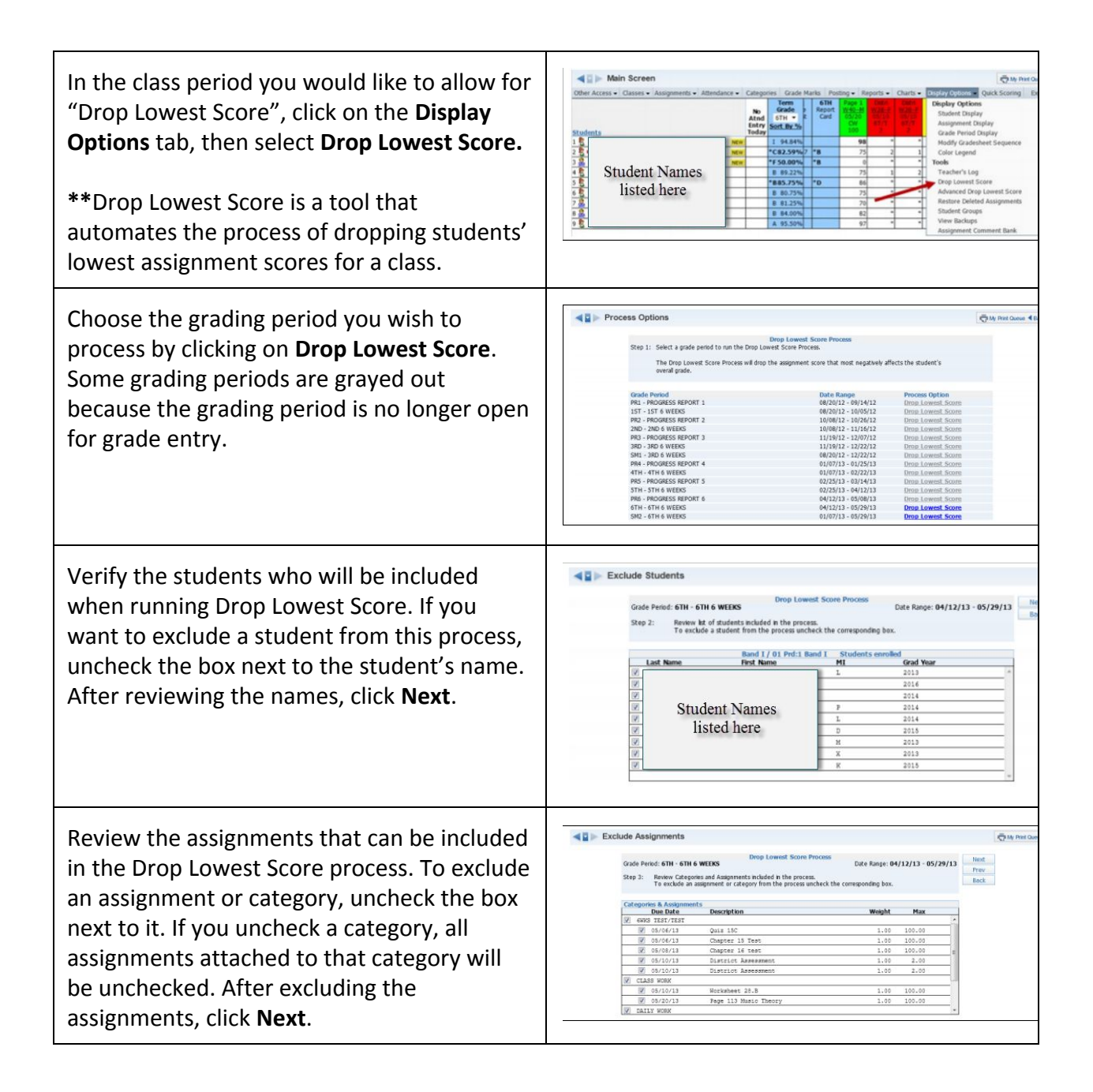

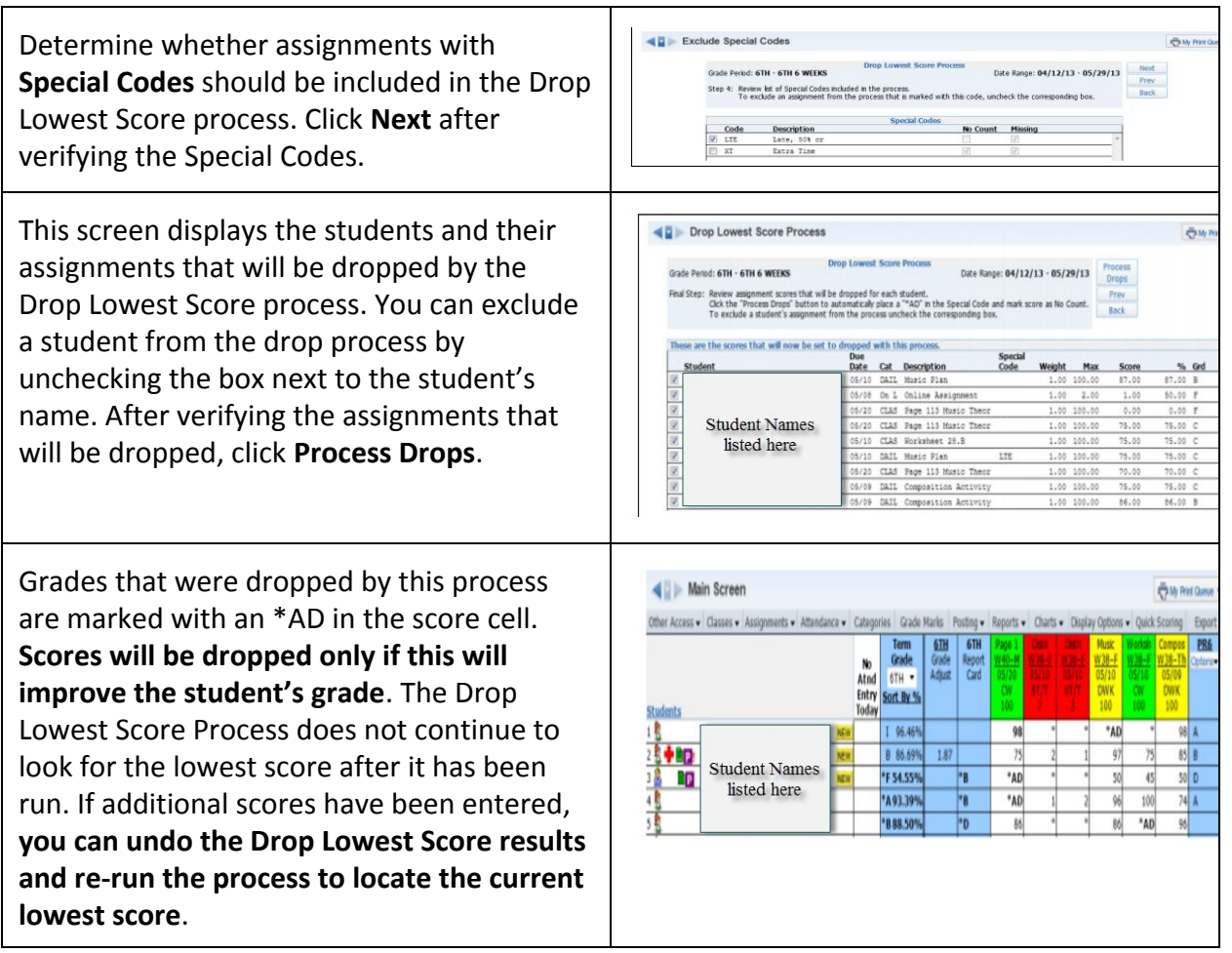